## **Функционал в шлюзовом брокерском интерфейсе для проекта «Биржевое РЕПО Банка России с корзиной ценных бумаг с сервисами НРД» (Система управления обеспечением (СУО) НРД)**

Для полноценной поддержки всех возможностей взаимодействия с биржей, клиентские внешние программно-технические средства (ВПТС) должны реализовывать работу по двум протоколам:

- 1. Стандартный шлюзовой брокерский интерфейс к торгово-клиринговой системе ASTS фондового рынка Московской Биржи. Версии интерфейса – 22 (*IFCBroker\_22*) и более новые. В ТКС биржи осуществляется постановка заявок, мэтчинг и заключение сделок.
- 2. Вэб-сервис СУО НРД используется для всех остальных операций: маркировка ценных бумаг, поручение на замену обеспечения, информация о результатах клиринга включая частичное исполнение, перенос даты второй части, результат подбора ценных бумаг в обеспечение, исполнение компенсационных взносов.

Данный документ описывает функционал шлюзового интерфейса, используемый для СУО.

Типы инструментов в торгово-клиринговой системе (перечислимый тип *TSecType*):

- G корзина бумаг;
- Н дополнительный идентификатор списка.

В заявке РЕПО с корзиной указывается инструмент с типом «корзина» (поле транзакции *SECCODE*). В заявке может указываться дополнительный идентификатор (приоритет или подмножество корзины, используемые для подбора обеспечения) в виде ценной бумаги, либо инструмента, указывающего на набор ценных бумаг (поле транзакции *LSECCODE*). Указание в заявке дополнительного идентификатора не обязательно, в случае отсутствия признака подбор обеспечения осуществляется согласно алгоритмам НРД. При наличии дополнительного идентификатора НРД учитывает данный признак как приоритет подбора обеспечения или ограничивающее подмножество (см. [Порядок взаимодействия клиентов и НКО АО НРД при](https://www.nsd.ru/common/img/uploaded/files/services/repo_br/norm/por_vzaim_upr_obesp_2017_04_17.doc)  [оказании услуг по управлению обеспечением\)](https://www.nsd.ru/common/img/uploaded/files/services/repo_br/norm/por_vzaim_upr_obesp_2017_04_17.doc) и подбирает ценные бумаги, входящие в список бумаг указанного инструмента.

При вводе заявки с корзиной в торговой системе регистрируется одна заявка.

Сделка РЕПО с корзиной заключается обычным образом. Тип сделки (перечислимый тип *TTradeType*) по первой части – «M», по второй части – «m».

Для подачи в торговую систему адресной заявки РЕПО с корзиной ценных бумаг используется транзакция *BKT\_REPO\_NEGDEAL*

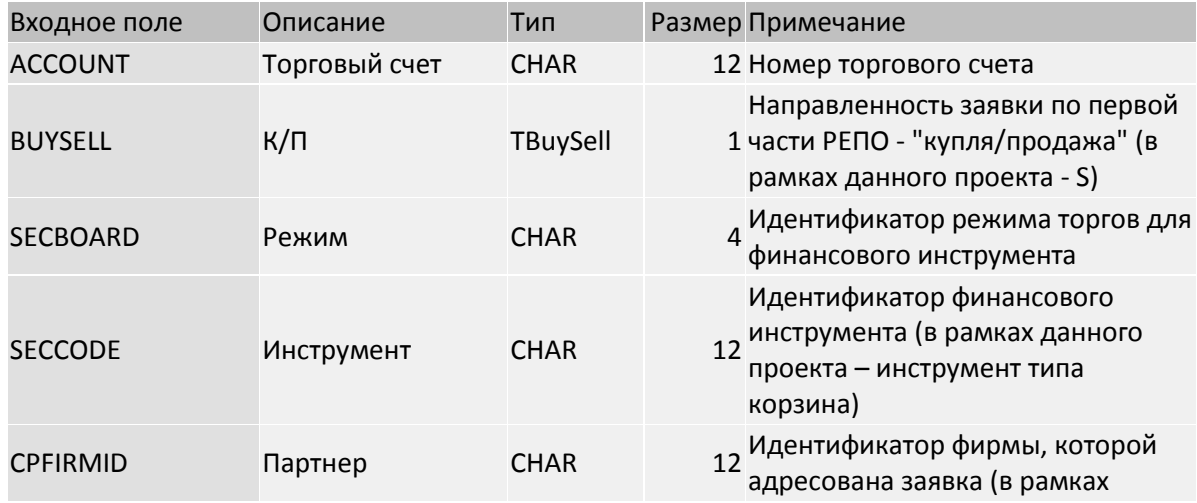

Формат транзакции:

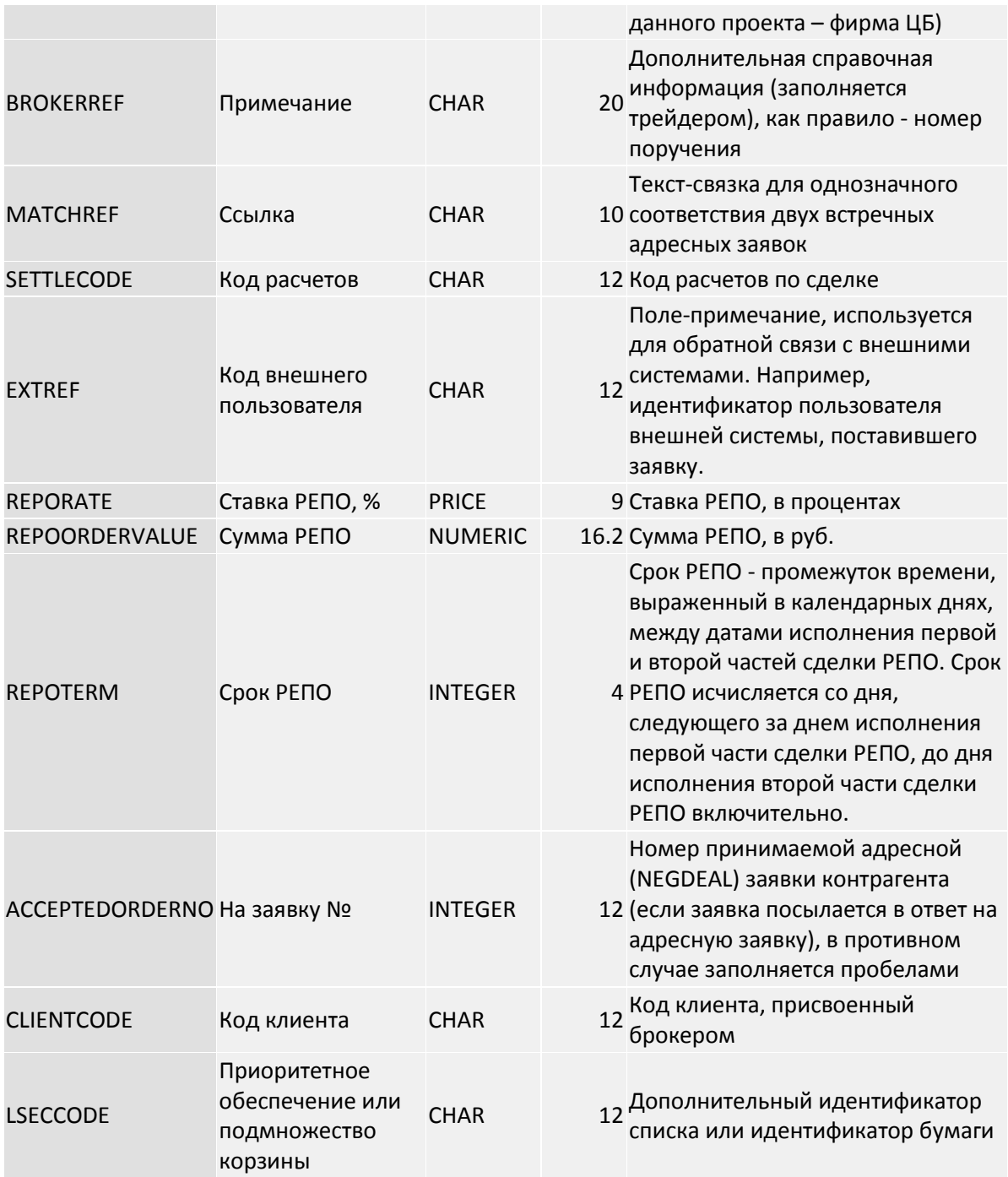

Механизм работы с заявками и сделками СУО НРД реализован полностью аналогично заявкам и сделкам РЕПО с обычными ценными бумагами.

При подаче заявок и заключении сделок РЕПО с ЦБ с корзиной с клирингом в НРД используется специализированный технологический торгово-клиринговый счёт REPONSD0000. Расчеты по данным сделкам проходят по торговым счетам депо и торговым банковским счетам в НРД. Также в таблицах «Адресные заявки» и «Сделки» не несут смысловой нагрузки поля, не относящиеся к данному режиму торгов, такие как «Объём», «Лоты», «Начальный дисконт» и т.п.

В торгово-клиринговой системе рассчитывается только торговая составляющая комиссионного вознаграждения и комиссия за ИТС; клиринговая комиссия не рассчитывается. Комиссия отображается только в информационных целях, списывается во время расчётов и не уменьшает плановую позицию по деньгам.